## VICENT\_METASTASIS\_UP

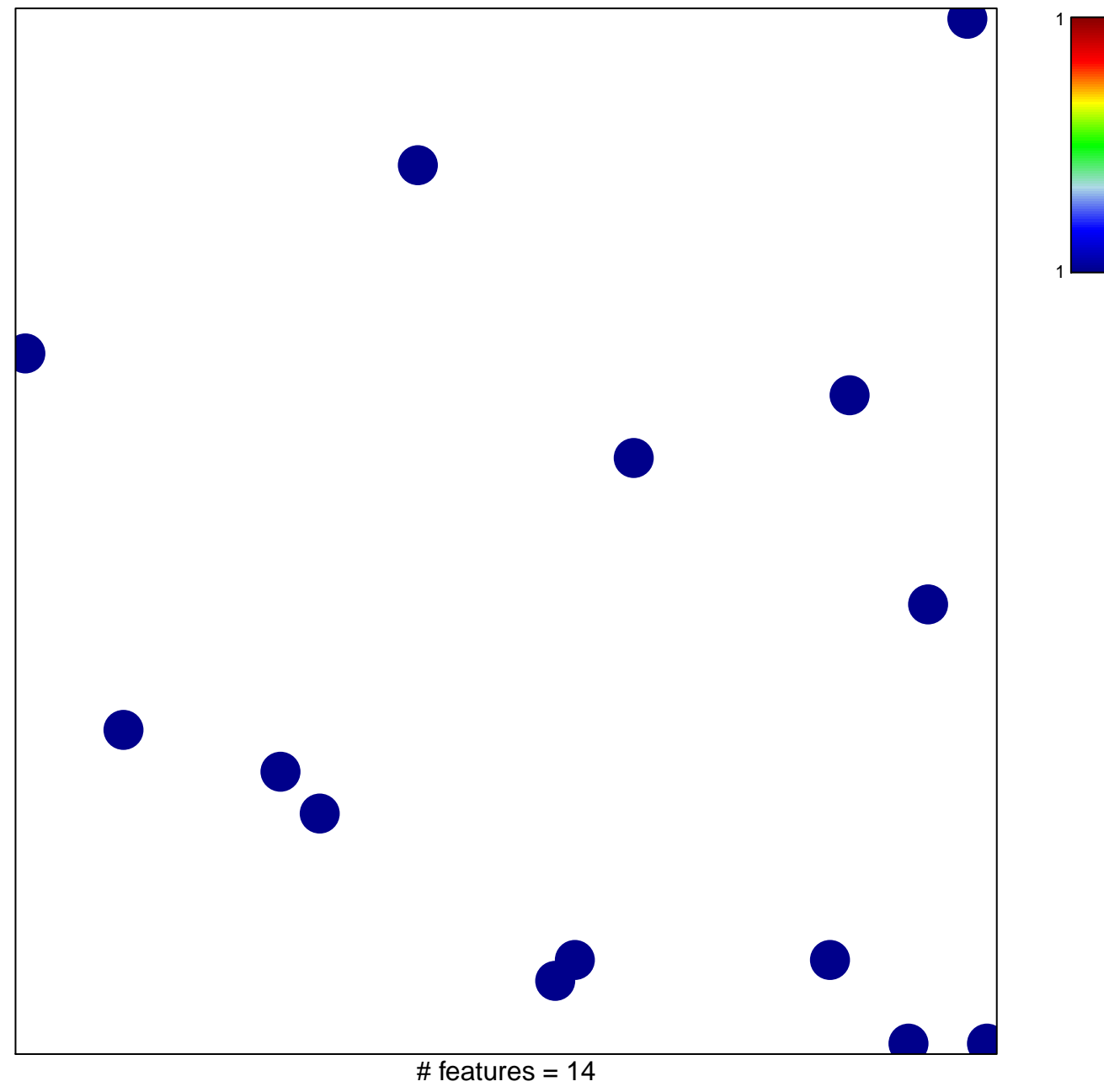

chi-square  $p = 0.85$ 

## **VICENT\_METASTASIS\_UP**

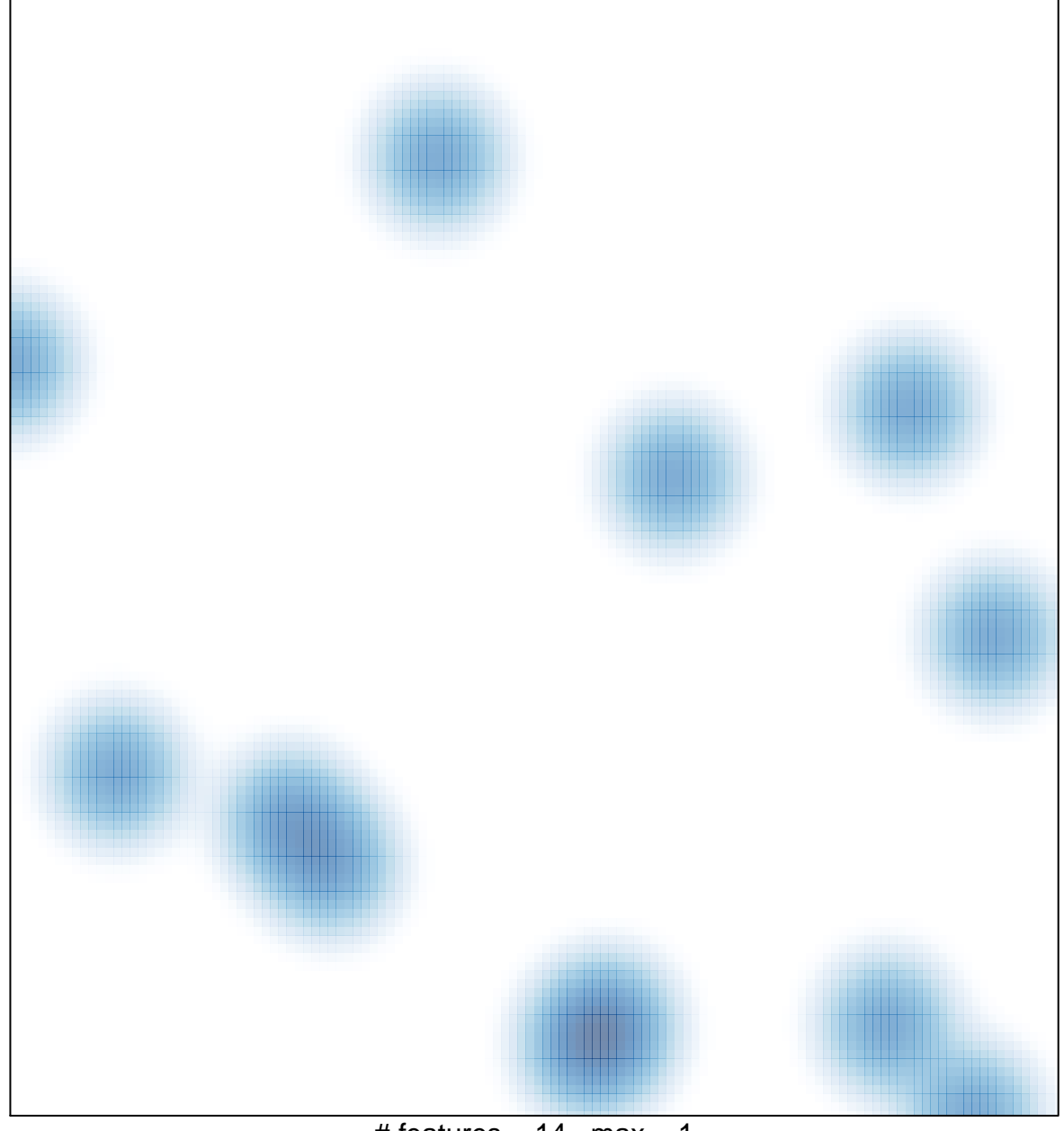

# features =  $14$ , max =  $1$